## 1 Etude de l'impédance

Rappels :

$$
\underline{Z} = |\underline{Z}| \exp(j\phi) = |\underline{Z}| \cos \phi + j|\underline{Z}| \sin \phi
$$
  
D'où :  

$$
R = |\underline{Z}| \cos \phi \text{ et } X = |\underline{Z}| \sin \phi
$$
  
De plus :  

$$
\underline{Z} = \frac{U}{\underline{I}} = |\frac{U}{\underline{I}}| \exp j(\phi_u - \phi_i)
$$
  

$$
R = |\underline{Z}| \cos \phi = |\frac{U}{\underline{I}}| \cos (\phi_u - \phi_i) \text{ et } X = |\underline{Z}| \sin \phi = |\frac{U}{\underline{I}}| \sin (\phi_u - \phi_i)
$$

Il faut donc mettre en œuvre un protocole permettant de mesurer, pour une fréquence *f* donnée :

✘ l'amplitude (ou la valeur efficace) de la tension aux bornes du rhéostat.

✘ l'amplitude (ou la valeur efficace) du courant traversant le rhéostat.

✘ Le déphasage de la tension aux bornes du rhéostat par rapport au courant le traversant.

On envisage alors le montage donné figure 1

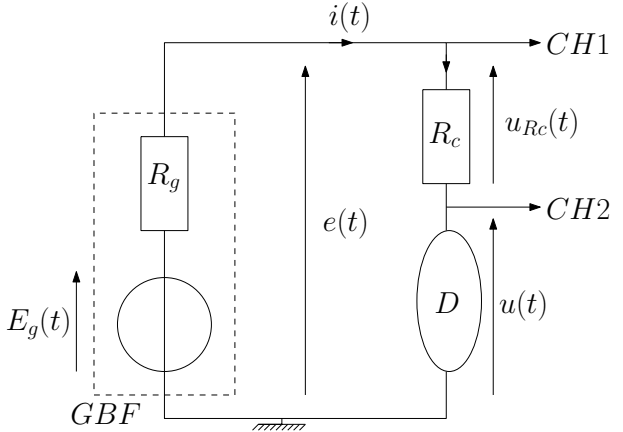

Figure 1 – Protocole pour déterminer l'impédance d'un dipôle D

Attention ! !

 $u_{Rc}(t)$  ne peut pas être affichée directement et en même temps que  $u(t)$  (les oscilloscopes mesurent des potentiels par rapport à la masse) : pour visualiser *uRc*(*t*), il faut utiliser la fonction « math » pour faire une soustraction :  $u_{Rc}(t) = e(t) - u(t)$ . Une autre solution consisterait à enlever la masse du GBF : soit en interdisant le contact électrique avec la terre à l'aide d'une prise « bouchon » (interdit pour des raisons de sécurité), soit en utilisant un transformateur d'isolement (« copier/coller » des tensions sans report de masse).

#### Détails du protocole :

- ✘ La mesure de la fréquence doit être précise, elle peut se faire à l'oscilloscope.
- $\boldsymbol{\times}$  Mesure de  $U_m$  (ou  $U_{eff}$ ) :
	- Mesure à l'oscilloscope à l'aide de « measure », on obtient  $U_m$  ou  $U_{eff}$ .
	- Mesure au voltmètre (voir figure 2), mode AC (ou AC+DC), on obtient  $U_{eff}$
- $\boldsymbol{\times}$  Mesure de  $I_m$  (ou  $I_{eff}$ ) :
	- Mesure à l'oscilloscope : On utilise « math » pour obtenir la tension aux bornes de la résistance *R<sup>c</sup>* :  $u_{Rc}(t) = e(t) - u(t)$ . Puis, on mesure  $U_{Rcm}$  (ou  $U_{Rceff}$ ) à l'aide de « measure » et on en déduit :

$$
I_m = \frac{U_{Rcm}}{R_c} \ (ou \ I_{eff} = \frac{U_{Rceff}}{R_c})
$$

— Mesure à l'ampèremètre (voir figure 2) : mode AC (ou AC+DC) on obtient directement *I<sub>eff</sub>*.

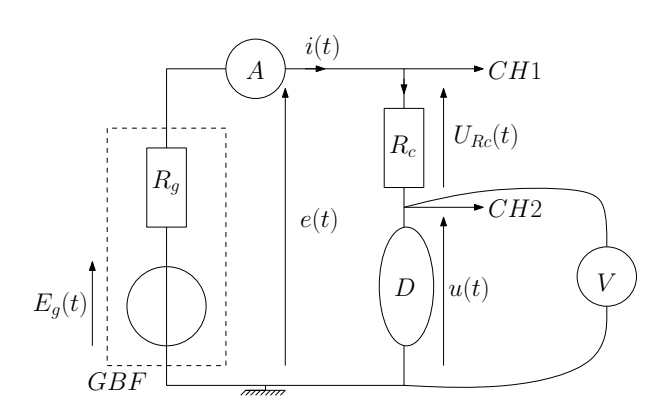

FIGURE 2 – Utilisation de multimètres pour déterminer  $U_{eff}$  et  $I_{eff}$ 

- **★** Mesure de  $\phi = \phi_u \phi_i$ : On utilise « math » pour obtenir la tension aux bornes de la résistance  $R_c$  :  $u_n(t) = e(t) u(t)$  $u_{Rc}(t) = e(t) - u(t)$ .
	- On peut alors mesurer le déphasage de *<sup>u</sup>*(*t*) par rapport à *<sup>u</sup>Rc*(*t*) en utilisant le décalage τ dans le temps des deux courbes :

$$
\phi = \frac{2\pi\tau}{T} = 2\pi\tau f = \omega\tau
$$

Puis on détermine le signe de  $\phi$  à partir des positions relatives des deux courbes.

- On peut également mesurer automatiquement ϕ (option dans « measure »). Si le déphasage varie de manière significative (mesure très sensible au rapport signal/bruit), on peut utiliser le moyennage (dans « affichage »). Penser à vérifier la cohérence de la valeur affichée ! !
- $\boldsymbol{\times}$  Choix de  $R_c$ :
	- En continu, ou a TBF, on a :

$$
u(t) = \frac{R}{R + R_c}e(t)
$$

Pour obtenir une tension *u*(*t*) significative, on a intérêt à choisir *R<sup>c</sup>* de l'ordre de grandeur de *R*.

— Quand on augmente la fréquence, on obtient :

$$
\underline{U_{Rc}} = \frac{R_c}{R + R_c + jL\omega}E
$$

Ainsi, plus la fréquence augmente, plus la tension *URcm* diminue : on a donc intérêt à augmenter *R<sup>c</sup>* quand les fréquences deviennent très importantes.

✘ Exemple de table de calcul dans LATIS-PRO :

$$
\phi_{rad} = \frac{\pi}{180} \phi_{deg}
$$

$$
R = R_c \frac{U_m}{U_{Rem}} \cos \phi_{rad}
$$

$$
X = R_c \frac{U_m}{U_{Rem}} \sin \phi_{rad}
$$

✘ Exemple de résultats :

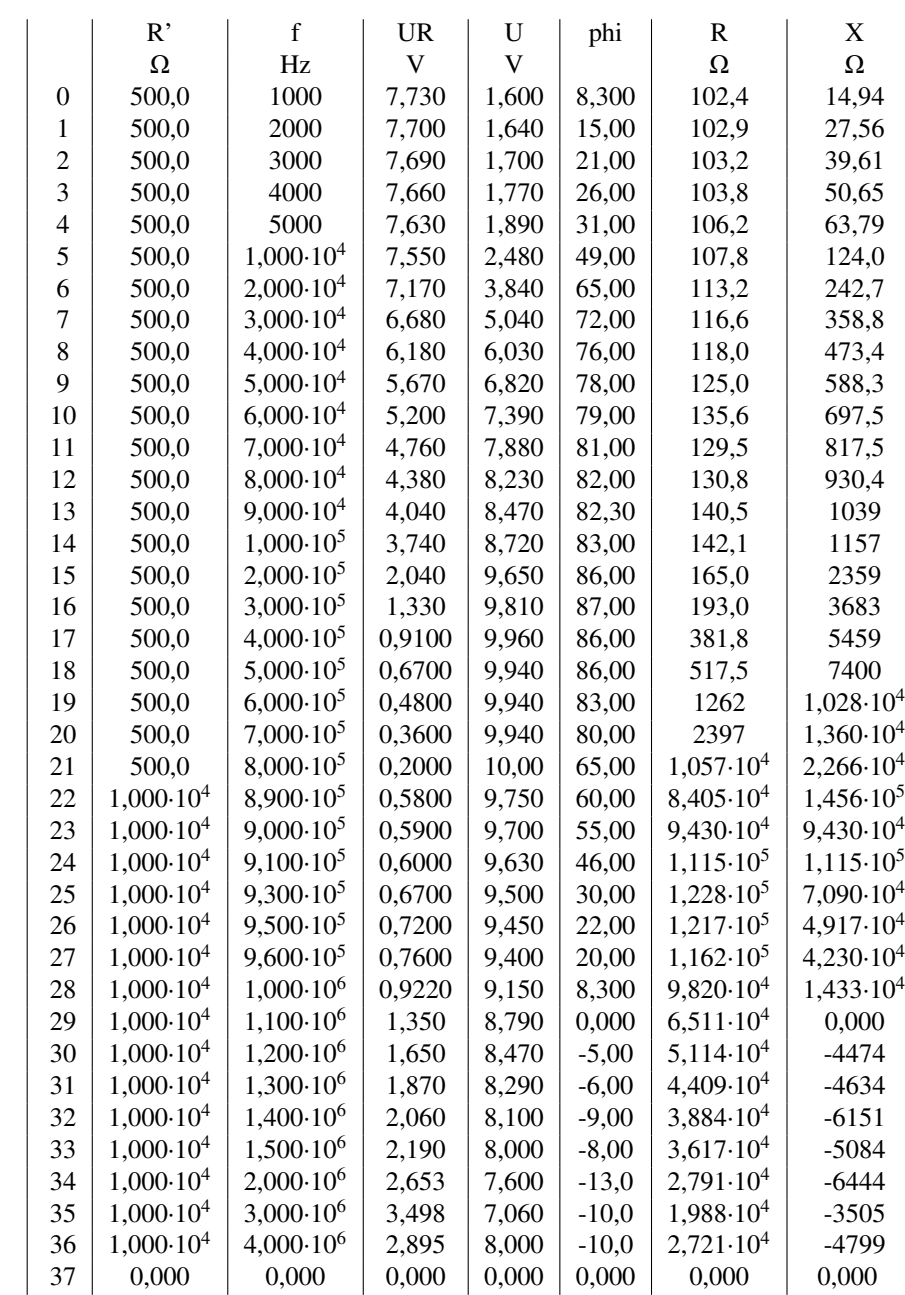

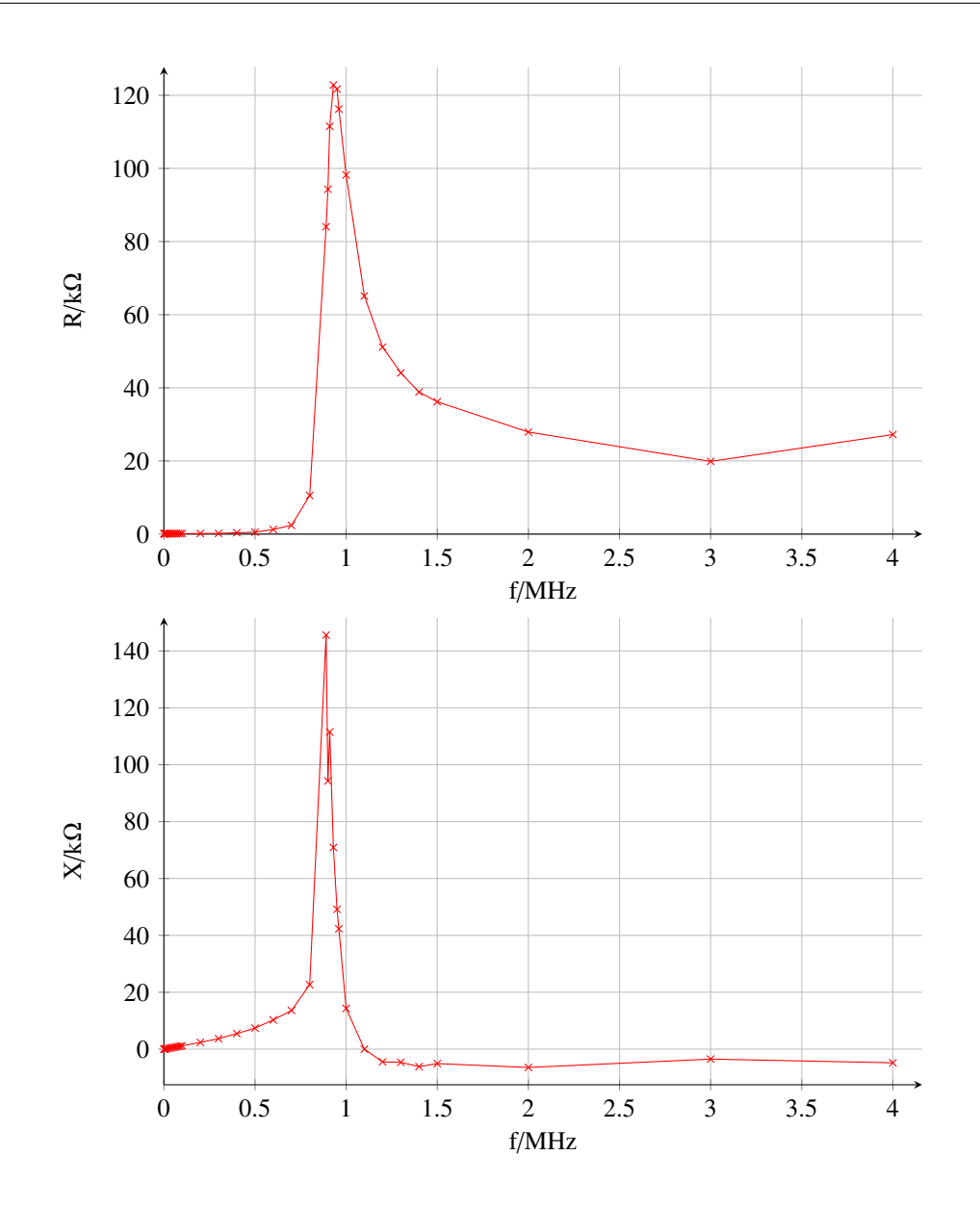

# 2 Modélisation BF

#### 2.1 Calculs

1. Il s'agit de la résistance d'un conducteur cylindrique de longueur *L*, de rayon  $r_0$  et de conductivité  $\sigma_0$ :

$$
R_0 = \frac{L}{\sigma_0 S} = \frac{L}{\sigma_0 \pi r_0^2}
$$

2.

$$
dR = \frac{L}{\sigma(r) \times 2\pi r dr}
$$

$$
dG = \frac{\sigma(r) \times 2\pi r dr}{L} = \frac{2\pi\sigma_0}{L} r \exp\left(\frac{r - r_0}{\delta}\right) dr
$$

$$
G = \frac{2\pi\sigma_0}{L} \int_0^{r_0} r \exp\left(\frac{r - r_0}{\delta}\right) dr
$$
On fait une intégration par partie en posant :  $u = r$  et  $v' = \exp\left(\frac{r - r_0}{\delta}\right)$ . On trouve alors :
$$
G = \frac{2\pi\sigma_0}{L} \left[r_0 \delta - \delta^2 \left(\exp\left(\frac{-r_0}{\delta}\right) - 1\right)\right]
$$

D'où :

$$
R = \frac{L}{2\pi\sigma_0} \frac{1}{\left[r_0 \delta - \delta^2 \left(\exp\left(\frac{-r_0}{\delta}\right) - 1\right)\right]} = \frac{R_0}{2} \frac{r_0^2}{\left[r_0 \delta - \delta^2 \left(\exp\left(\frac{-r_0}{\delta}\right) - 1\right)\right]}
$$

Sachant que :

$$
\delta = \sqrt{\frac{2}{\mu_0 \sigma_0 \omega}} = \sqrt{\frac{1}{\mu_0 \sigma_0 \pi f}}
$$

On obtient :

$$
R(f) = \frac{R_0}{2} \cdot \frac{1}{\frac{1}{a\sqrt{f}} + \frac{1}{a^2 f} \left(\exp\left(-a\sqrt{f}\right) - 1\right)}
$$

Où :

$$
a = r_0 \sqrt{\pi \sigma_0 \mu_0}
$$

### **2.1.1** Exploitation de  $R(f)$

- ✘ Dans cette question, on étudie la partie réelle de *Z* (résistance) sur une plage de fréquence correspondant à des BF (de quelques Hz à qq kHz) afin de vérifier que le modèle de l'effet de peau fonctionne.
- ✘ Le graphe obtenu est représenté figure 3.
- ✘ On modélise la courbe obtenue en utilisant la formule de la question 2. On obtient la courbe représentée figure3.

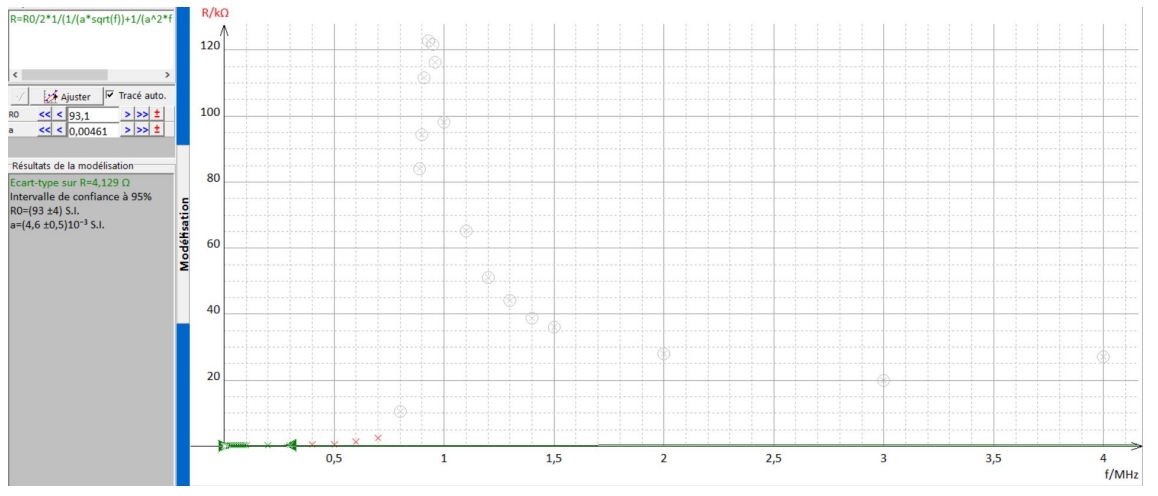

Figure 3 – Etude de l'effet de peau

Avec :

 $R_0 = 93 \pm 4$  Ω

$$
a = (4.6 \pm 0.5) \times 10^{-3} \text{SI}
$$

✘ On compare la valeur trouvée à celle donnée par l'Ohmmètre :

$$
R_{pont} = R_{lue}
$$

$$
u_{R_0} = \frac{1}{\sqrt{3}} \left( a\%R_{lue} + b \times digit \right)
$$

(*a* et *b* sont données dans la documentation constructeur). On en déduit :

$$
R_{\text{pont}} = R_{\text{lue}} \pm k u_R
$$

 $(k = 2$ , pour une incertitude à 95%).

✘ Il faudrait avoir le diamètre du fil conducteur.

#### **2.1.2** Exploitation  $X(f)$

*×* D'après la modélisation proposée, on a :  $Z = R + jLω$  et donc  $Re(Z) = R = cste$  et  $Im(Z) = X = 2πLf$ . D'où l'allure des graphes donnés figure 4

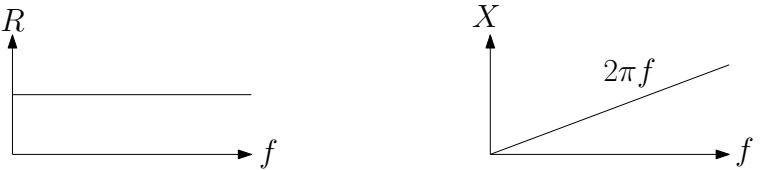

**FIGURE 4** – Allure des courbes attendues pour  $R(f)$  et  $X(f)$ 

- ✘ On peut donc mesurer *L* en déterminant la pente de la droite obtenue sur la courbe *X*(*f*).
- ✘ Pour déterminer la valeur de *L*, on effectue une régression linéaire sur la première partie de la courbe de la figure 5 (située avant la résonance) comme indiqué figure 5.

On obtient :

$$
X = af + b \navec : a = 4.9 \pm 0.6 \times 10^{-3} \navec r = 0.947
$$

On en déduit :

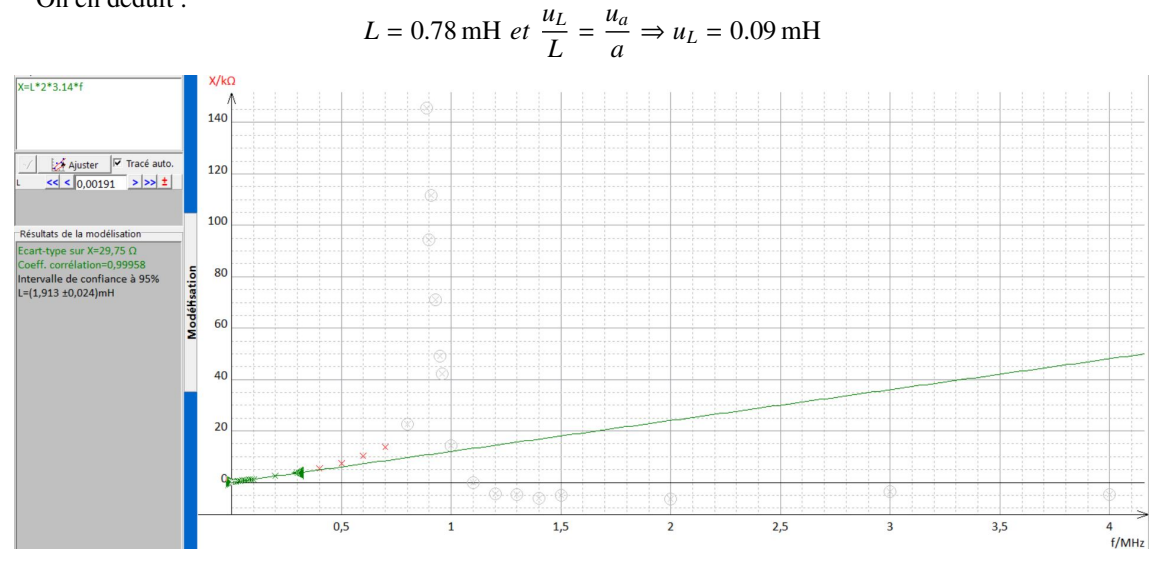

Figure 5 – Regression linéaire pour obtenir *L*

## 3 Modélisation large bande

✘ D'après la modélisation proposée, on a :

$$
\underline{Z} = \frac{(R + jL\omega)\frac{1}{jC\omega}}{R + jL\omega + \frac{1}{jC\omega}} = \frac{R + jL\omega}{1 + jRC\omega - LC\omega^2} = \frac{(R + jL\omega)\left(1 - jRC\omega - LC\omega^2\right)}{\left(1 - LC\omega^2\right)^2 + (RC\omega)^2}
$$

Soit :

$$
\underline{Z} = R \left( \frac{1}{\left(1 - LC\omega^2\right)^2 + (RC\omega)^2} \right) + jL\omega \left( \frac{1 - LC\omega^2 - \frac{R^2C}{L}}{\left(1 - LC\omega^2\right)^2 + (RC\omega)^2} \right)
$$

D'où :

$$
R_{th}(\omega) = \frac{R}{(1 - LC\omega^2)^2 + (RC\omega)^2}
$$

$$
X_{th}(\omega) = L\omega \frac{1 - LC\omega^2 - \frac{R^2C}{L}}{(1 - LC\omega^2)^2 + (RC\omega)^2}
$$

✘ L'expression de *R*(*f*) est de la forme d'un filtre passe-bas du second ordre : la pulsation de résonance est de la forme : s

$$
\omega_{res} = \omega_0 \sqrt{1 - \frac{1}{2Q^2}}
$$
  
où (RLC série):  

$$
\omega_0 = \sqrt{LC}
$$

$$
Q = \frac{1}{RC\omega_0}
$$
  
D'où :  

$$
C = \frac{2L}{R^2 + 2L^2(2\pi f_{res})^2}
$$

✘ On réalise alors le code python demandé (en exportant les données saisies sous forme de fichier Regressi) :

# \*- coding: utf-8 .\*<br>import matplotlib.pyplot as plt<br>#Extraction de données d'un fíchier CSV. Ces données étant présentées en colonnes<br>fimport csv #on imorte le module csv<br>import csv #on imorte le module csv

#On crée un tableau dans lequel on va mettre les valeurs contenues # ... dans le CSV présenté en colonne tableau0=[]

with open('rheostatS.csv') as f:<br>
#chargement des lignes du fichier csv<br>
lire=csv.reader(f,delimiter=';')<br>
for ligne in lire:<br>
#print(ligne, end='\n') #...affichage de la ligne dans la console<br>
#print(ligne, end='\n') #...

#On obtient la liste des lignes du tableau **print**('Initialement, la variable tableau est égale à :\n',tableau0)

#On crée une fonction qui permet d'obtenir les colonnes du tableau CSV

def Cohome\_Ligne(tab)<br>
nb\_Cole=len(tab)<br>
nb\_Cole=len(tab(9))<br>
tab\_ligne=[]<br>
for\_ii nange(nb\_col):<br>
ligne=[]<br>
for ji nange(nb\_ligne):<br>
igne=.append(lighe):<br>
ligne=.append(lighe)<br>
return tab\_lign<br>
return tab\_lign

#On crée une fonction qui va transformer les colonnes du fichier CSV de manière ...<br># ...à ce que les valeurs numériques saisies dans le tableur ...<br># ...soient des variables de type float dans la liste Python

- 
- def Transforme Ligne(lgn):<br>  $\pi$  in range (n):<br>  $\pi$  in range (n):<br>  $\frac{\pi}{\pi}$  la taille de la liste est n<br>
for i in range (n):<br>  $\frac{\pi}{\pi}$  on doit donc remplacer la virgule par un point<br>  $\frac{\ln(1) = \ln(1) \ln(1) \arctan(\frac{1}{2} + \frac$

#La fonction suivante transforme maintenant toutes les lignes de la variable tableau

... #....de manière à ce que l'on puisse traiter les données.

**def Creation\_Tableau**(tab): m=len(tab) **for** i **in** range(m): tab[i]=Transforme\_Ligne(tab[i]) **return** tab

#On met les colonnes du tableau CSV dans un tableau<br>tableau1=Colonne\_Ligne(tableau0)<br>**print**('on met les colonnes du tableau initiale en ligne\n',tableau1)

#On transforme les valeurs qui sont des string et qui ont des virgules ...<br># ...en valeurs numériques avec des points comme séparateur décimal<br>tableau2=Creation\_Tableau(tableau1)

**print**(tableau2)

f=np.array(tableau2[1]) **print**(f)

logf=np.log10(f) **print**(logf)

Rexp=np.array(tableau2[5]) **print**(Rexp)

Xexp=np.array(tableau2[6]) **print**(Xexp)

 $f_{-}$ res=10\*\*(5.97)<br>L=1.913\*10\*\*(-3) L=1.913\*10\*\*(-3)<br>R0=93<br>R0=93<br>a=0.0046<br>a**=0.0046**<br>**print**(C)<br>**print**(C)

def **Rthoriaue**(f,R0,a,L,C):<br>**return (**(R0/2)/(1/(a\*np.sqrt(f))+(np.exp(-a\*np.sqrt(f))-1)/(f\*a\*\*2)))/((1-<br>L\*C\*(2\*np.pi\*f)\*\*2)\*\*2+(((R0/2)/(1/(a\*np.sqrt(f))+(np.exp(-<br>a\*np.sqrt(f))-1)/(f\*a\*\*2)))\*C\*2\*np.pi\*f)\*\*2)

def **Xthorique**(f,R0,a,l,C):<br>return L\*2\*np.pi\*f\*(1-L\*C\*(2\*np.pi\*f)\*\*2-((R0/2)/(1/(a\*np.sqrt(f))+(np.exp(-<br>a\*np.sqrt(f))-1)/(f\*a\*\*2)))\*\*2\*C/L)/(1-<br>L\*C\*(2\*np.pi\*f)\*\*2}'\*\*2+(((R0/2)/(1/(a\*np.sqrt(f))+(np.exp(-<br>a\*np.sqrt(f))-1

 $\overline{2}$ 

Rth=Rtheorique(f,R0,a,L,C) Xth=Xtheorique(f,R0,a,L,C)

1

plt.figure("Partie réelle")<br>plt.plot(logf, Rth, 'b-', label='th')<br>plt.legend()<br>plt.legend()

plt.figure("Partie imaginaire")<br>plt.plot(logf, Xth, 'b-', label='th')<br>plt.legend(), Xexp ,'r-', label='exp')<br>plt.legend()

✘ On obtient :

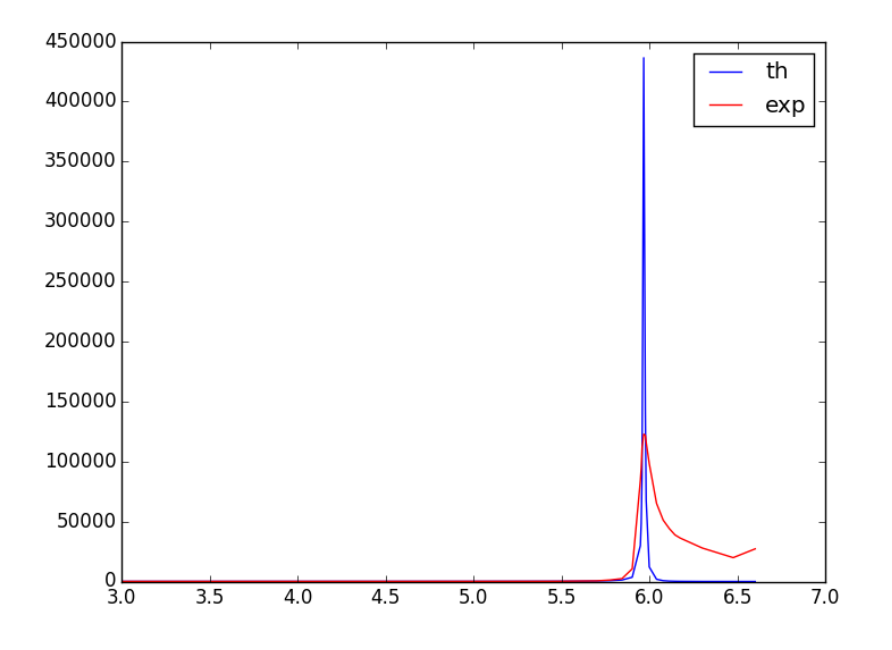

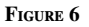

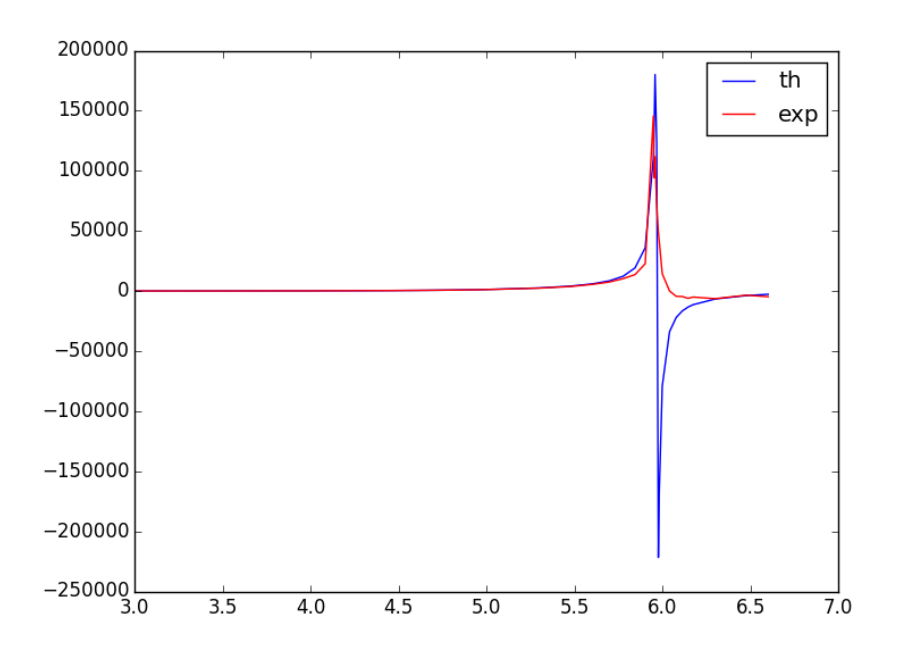

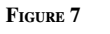

On peut conclure que la modélisation large dande n'est pas adaptée.

- ✘ autre méthode pour déterminer *C* :
	- On voit donc que, lorsque ω tend vers l'infini, <u>Z</u> tend vers  $\frac{1}{jC\omega}$ Ainsi quand *f* tend vers l'infini, *X* tend vers  $-\frac{1}{2}$ <sup>2</sup>π*C f*
	- On peut donc effectuer une modélisation de la partie de la courbe située après la résonance (figure 5), modélisation de la forme :  $X = -\frac{a}{a}$  $\frac{a}{f}$  (avec  $a = \frac{1}{2\pi}$  $\frac{1}{2\pi C}$ ) comme indiqué figure 8.

On obtient :

$$
X = -\frac{a}{f} \text{ avec } : a = 5.8 \pm 0.6 \times 10^9 \text{ avec } r = 0.946
$$

On en déduit :

$$
C = 27 \,\mathrm{pF} \, \text{et} \, \frac{u_c}{C} = \frac{u_a}{a} \Rightarrow u_C = 3 \,\mathrm{pF}
$$

— Notons que l'on peut également tracer *X* en fonction de  $\frac{1}{f}$ : on obtiendra une droite de pente  $-\frac{1}{2\pi}$  $\frac{1}{2\pi C}$ On peut alors en déduire la valeur de *C*.

— Notons enfin que l'on peut déterminer la pulsation propre du système :

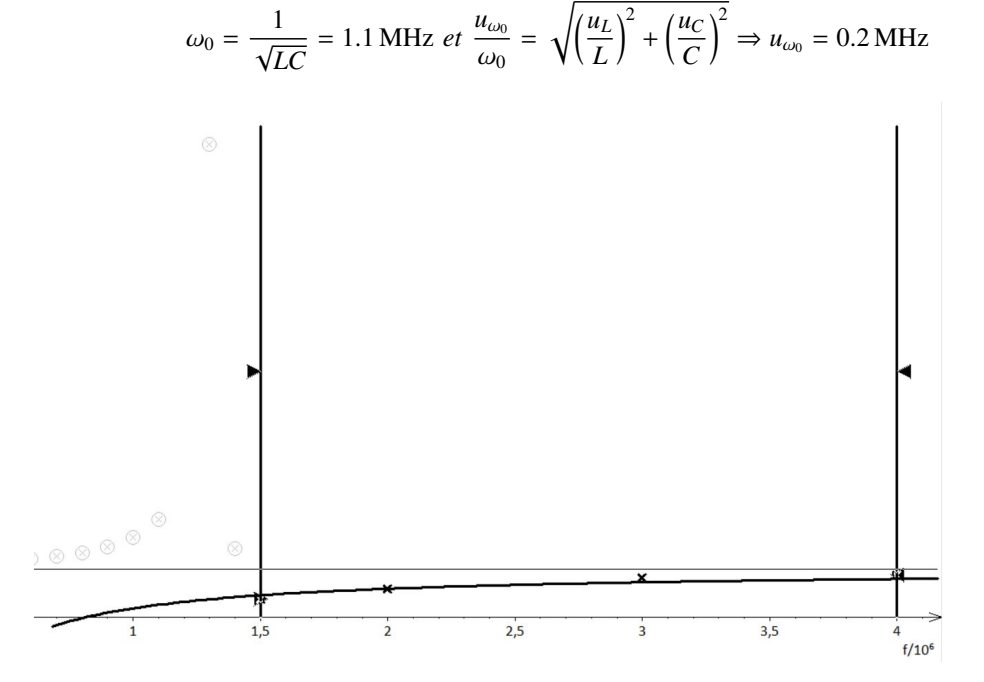

Figure 8 – Modélisation pour obtenir *C*